## Talkie.ai

TeleCube CRM posiada mo|liwo| integracji z botem Talkie.ai dzi ki cz funkcjonowanie swojej infolinii, przekazuj c powtarzaj ce si czynno[ci gBosowemu.

Integracja z Talkie.ai z TeleCube CRM pozwoli Ci na wy[wietlanie dany równie| w CRM, dzi ki czemu uBatwisz Twoim konsultantom prac jak i informacje.

## Integracja CRM z Talkie.ai

1. W pierwszej kolejno[ci musisz skonfigurowa swojego bota na schem Opis jak wykona tak integracj tuztmaj dziesz

2. Nast pnie, przejdz w CRM do nzedk Baardzki dza ni alstawienia CR-M ntegracje Talkie. aai nast pnie wB cz integracj.

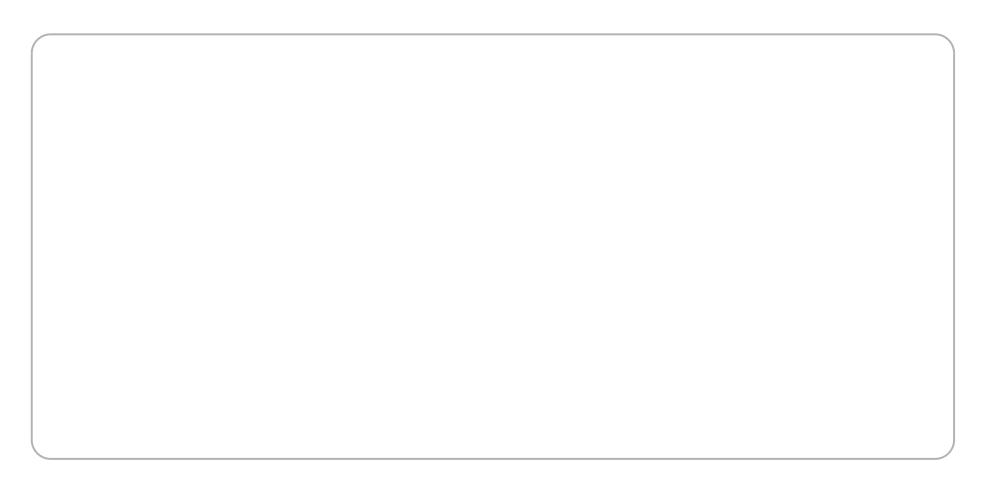

Wykonanie integracji spowoduje, |e dane zgromadzone przez bota b d miejscach w CRM:

- w oknie obsBugi rozmowy w zakBadce Talkie.ai. Wi cej o oknie obs przeczytaszaj
- po zakoDczeniu poB czenia, hwis**ża ki aaldometa ksozczegó By poB czenia** Wi cej o historii kontaktu ptruteacjzytasz

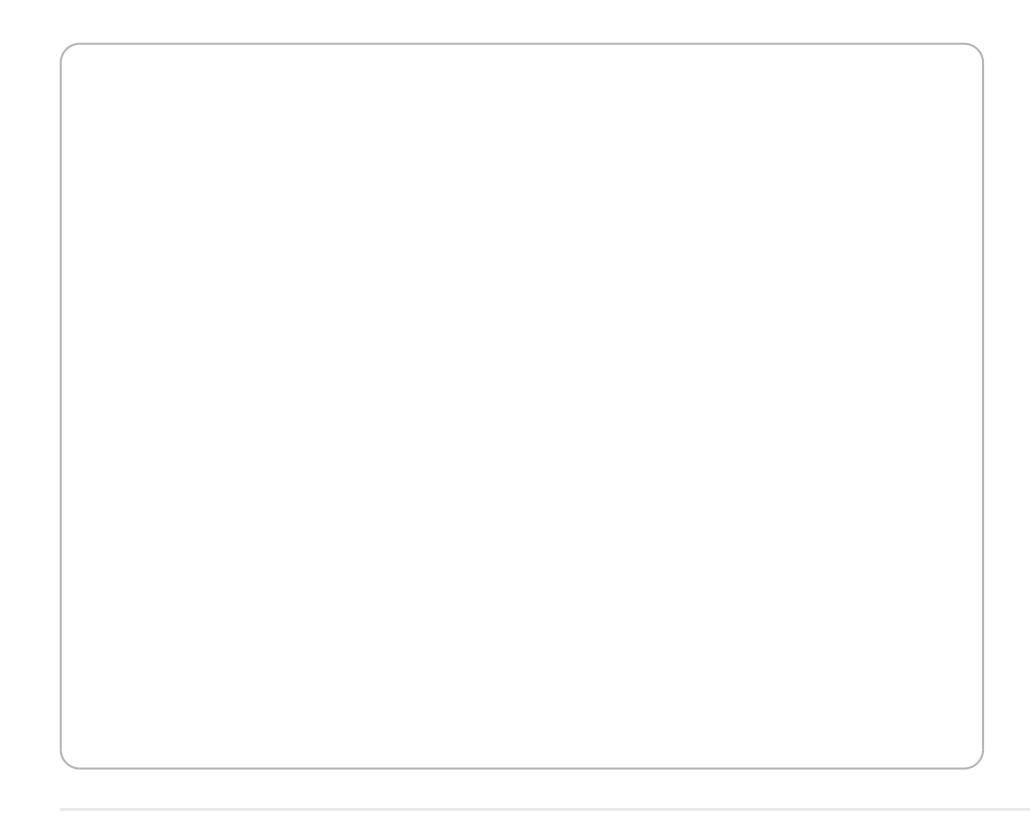

Revision #5 Created 9 February 2023 09:51:07 by tzukiewicz Updated 20 February 2023 09:07:25 by RafaB